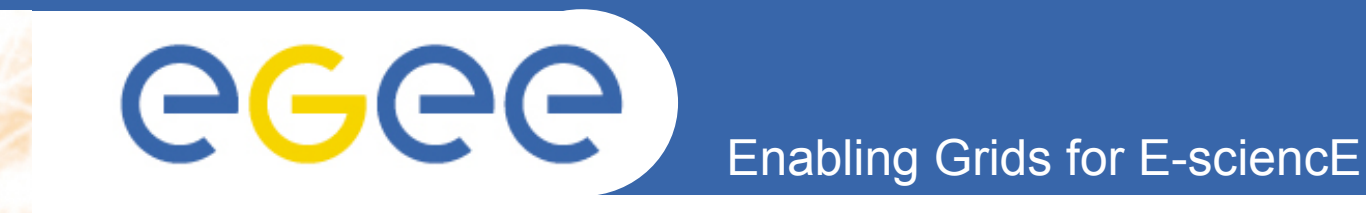

# **Energie noire et grille de calcul Le projet ZEN**

*A. Tilquin Centre de Physique des Particules de Marseille* 

**www.eu-egee.org** 

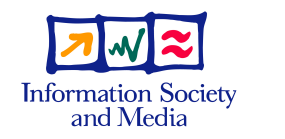

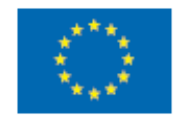

EGEE and gLite are registered trademarks

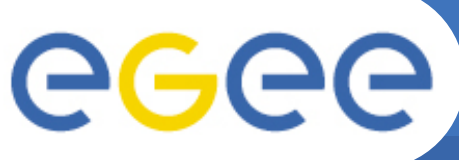

### **Determination of cosmological parameters**

**Enabling Grids for E-sciencE** 

• **Scientific Goal:** 

 Address open questions of fundamental cosmology: dark matter/dark energy sector and primordial universe Construct a public tool….

• **Main people involve:** 

#### ANR program

#### CPPM

Alain Bonnissent, Anne Ealet, Dominique Fouchez, Lei Sun, Diane Talon-Esmieu, Charling. Tao

#### CEA

Philippe.Brax, Jean Batiste Melin, Christophe.Yèche, Dominique.Yvon, Nathalie Palanque-Delabrouille, Alexandre.Réfrégier, Jim.Rich

CPT

Christian. Marinoni, Pierre Taxil, Jean-Marc Virey, Stefan. Linden

LAL

Francois Couchot, Olivier Perdereau, L. Perotto, S. Plaszczynski , C. Rosset

#### FCPPL: Franco-China-Particle-Physics-Laboratory program

IHEP/PKU/NAOC/Tsinghua U/Beijing Normal U.

ZHANG XinMin, ZHAO Gongbo , QIAN Zuxuan , XIA Junqing, FAN Zuhui, LI Hong , Zhu Zhonghong, QIN Bo, DENG Jinsong , CHAO Wu , ZHOU Xu , WANG Xiaofeng

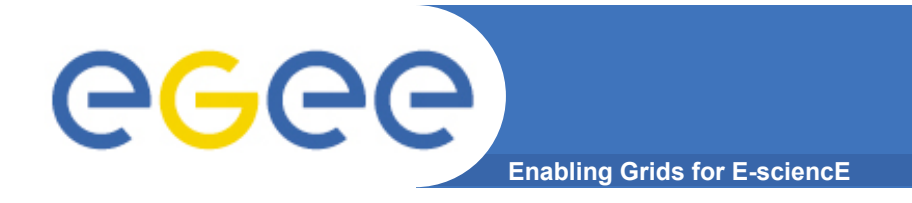

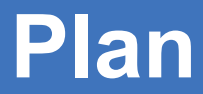

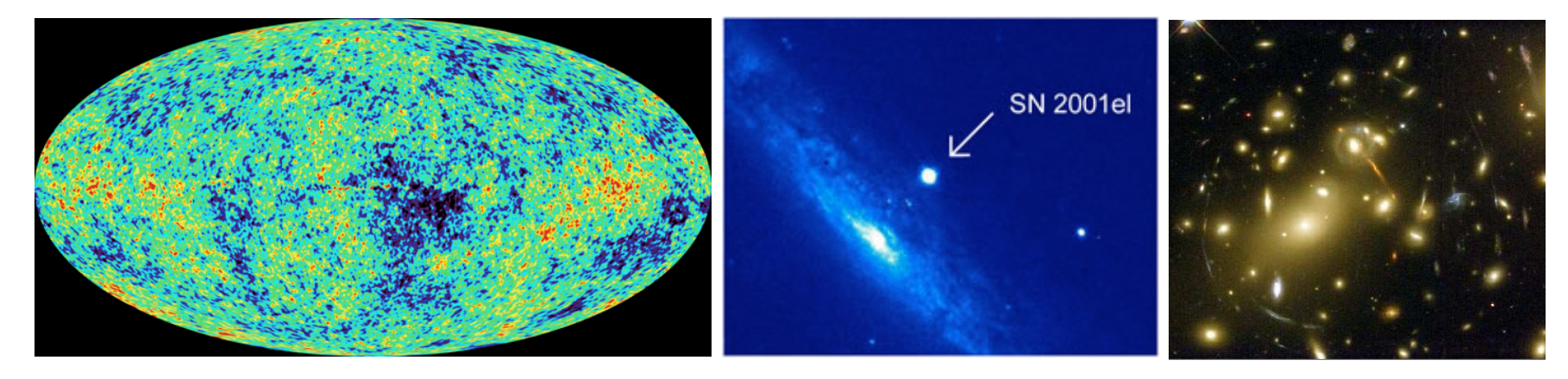

- Few words about cosmology and dark energy
- How to characterize dark energy
- Statistical method and datagrid
- Results already obtained by the Chinese and French groups (ESR and Euchina)
- Prospectives

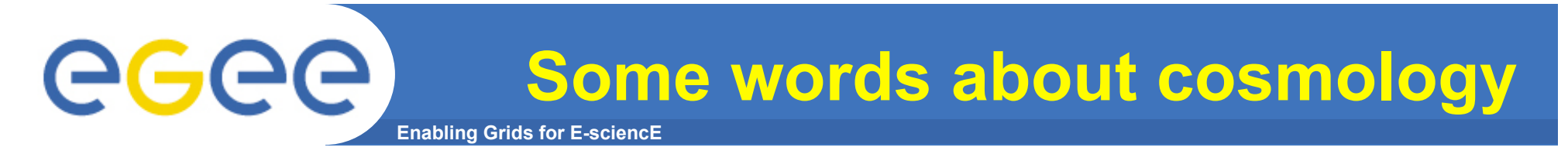

• Cosmology based on:

Homogenous and isotropic Universe

General relativity:  $G_{uv} = 8\pi GT_{uv}$ 

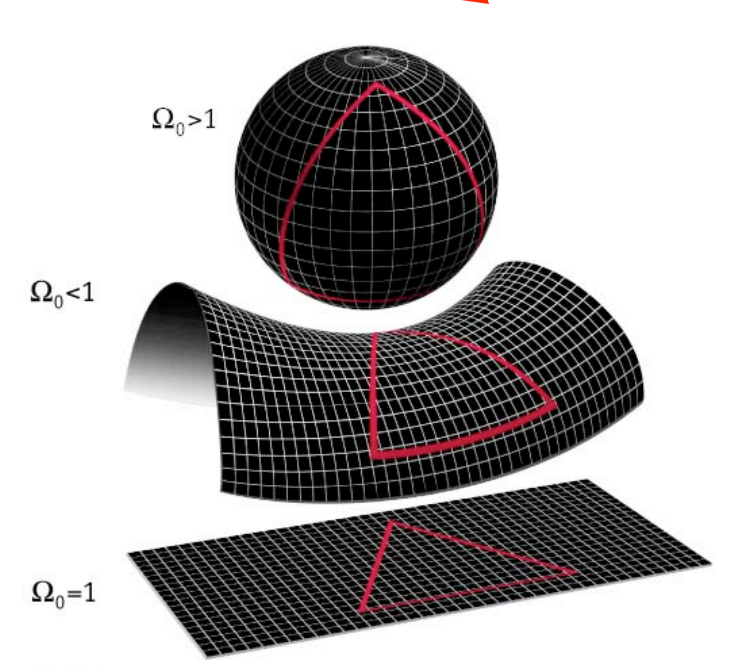

Energy content:  $\Omega = \rho/\rho_c$ Equation of state:  $w(z)=p/\rho$ Matter  $(\Omega_{\rm m})$ : w =0 Radiation  $(\Omega_r)$ :  $w = 1/3$ Cosmological cste  $(\Omega_{\Lambda})$ : w=-1 Dark energy  $(Q_x)$ : w(z)

MAP990006

$$
\Omega_{\rm T} = \Omega_{\rm m} + \Omega_{\rm r} + \Omega_{\rm X}
$$
 (p<sub>c</sub>=10<sup>-29</sup> g/cm<sup>3</sup>)

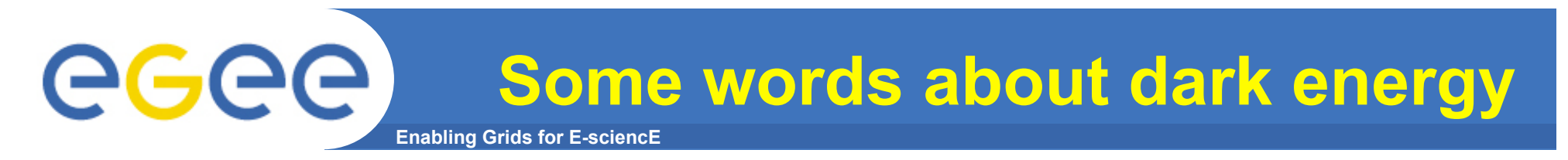

• In 1998, the Supernova Cosmology Project and High-z team shown that high red-shift supernovae are fainter than expected: a new energy component is needed. No Big Bang 99%

Dark energy or cosmological constant caracterized by reduce density:  $\Omega_{\Lambda} = \rho_{\Lambda}/\rho_c$ 

For a flat Universe:

**EGEE-ILINESO-RI-031688** 

$$
\Omega_{\Lambda} = 0.72^{+0.09+0.05}_{-0.08-0.04}
$$

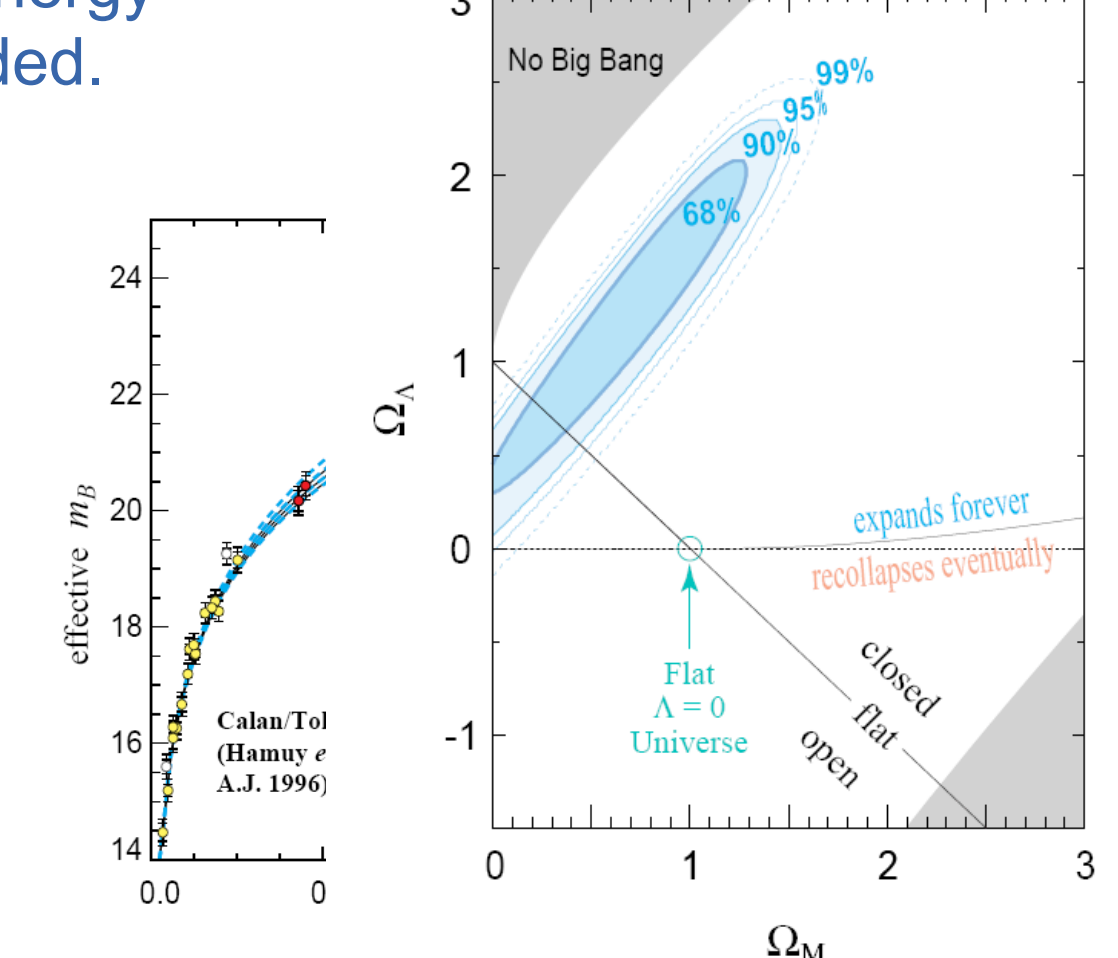

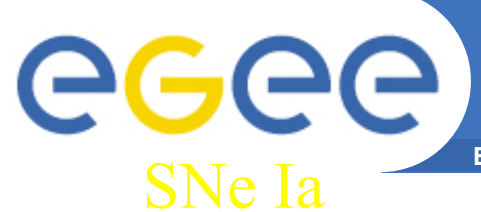

### From observations to the Concordance Model

**Enabling Grids for E-sciencE** 

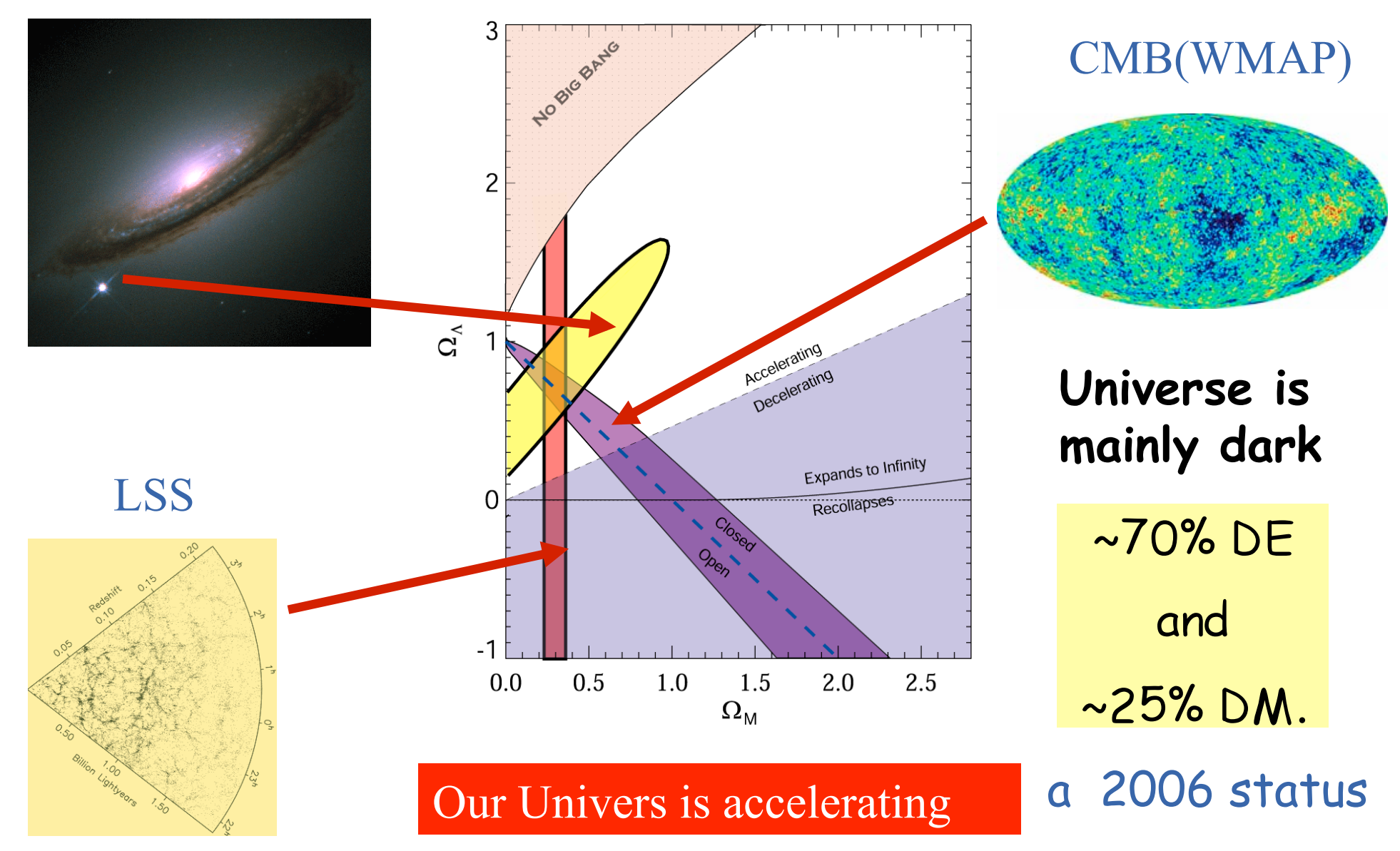

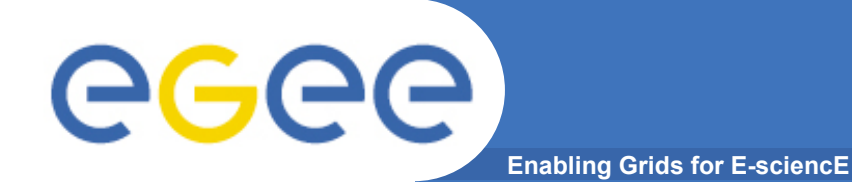

## **WMAP 5 years results**

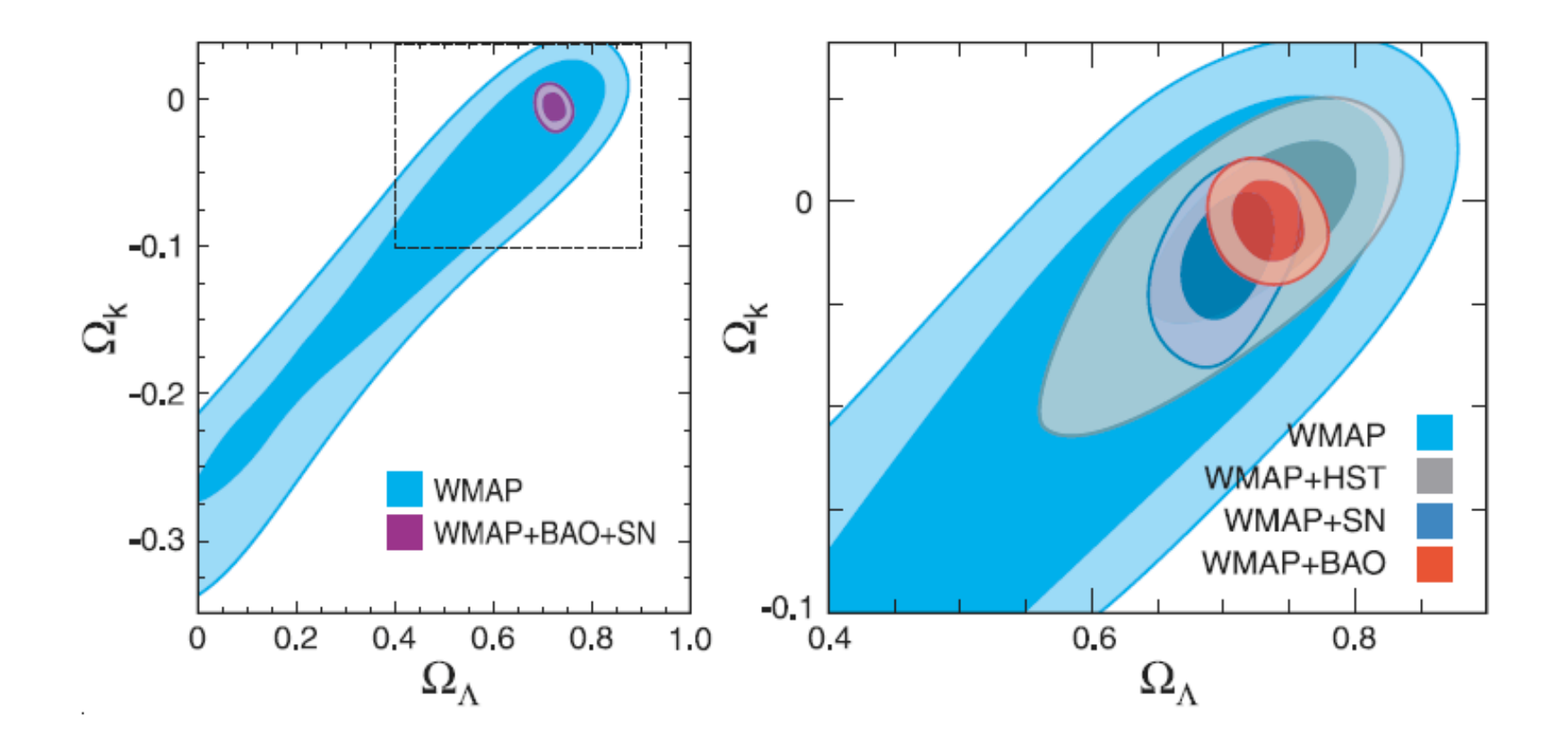

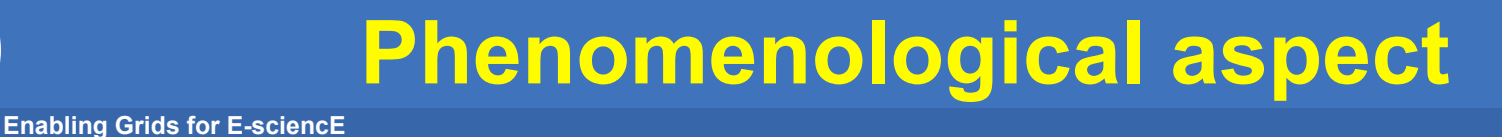

- From where this acceleration is coming from ?
- Two main classes of theory/model : Particle physics or Gravity ?

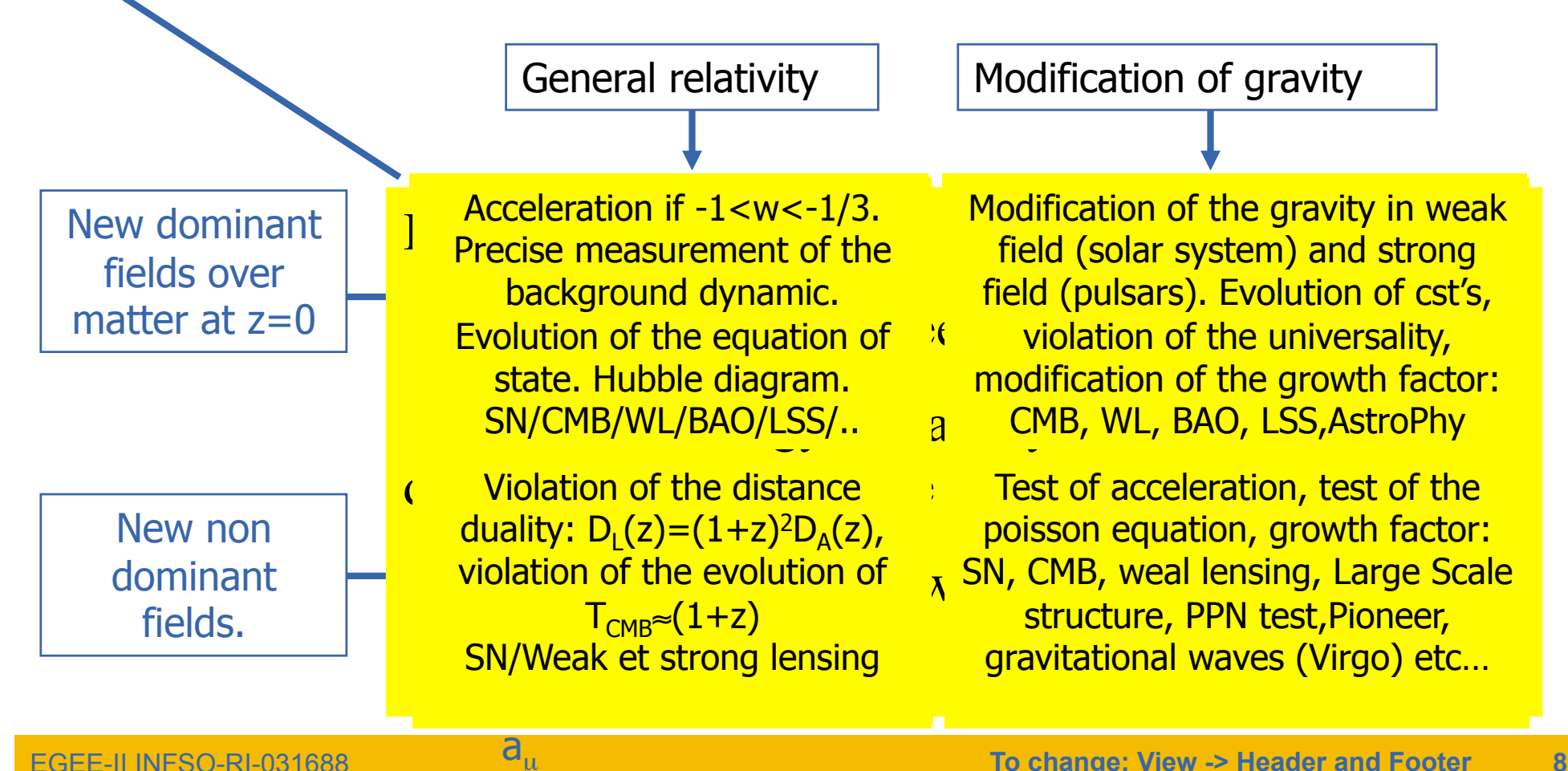

egee

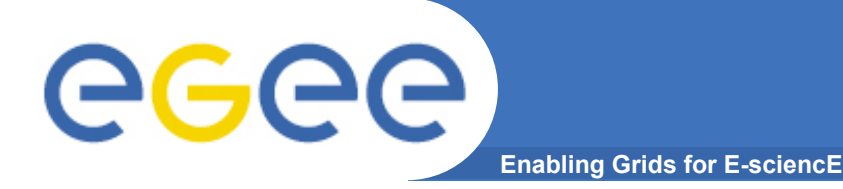

# How to extract w<sub>o</sub>,w<sub>a</sub>?

Degeneracies between parameters imply multi-probes

analysis sensitive to complementary quantities:

**CMB Snapshot at ~400,000 yr, viewed from z=0 Angular diameter distance to z~1000 Growth rate of structure (from ISW)**

**Supernovae Standard candle Luminosity distance**

**Cosmic Shear Angular diameter distance Growth rate of structure Evolution of dark matter perturbations**

**Cluster counts Evolution of dark matter perturbations Angular diameter distance Growth rate of structure**

**Baryon Wiggles Angular diameter distance**

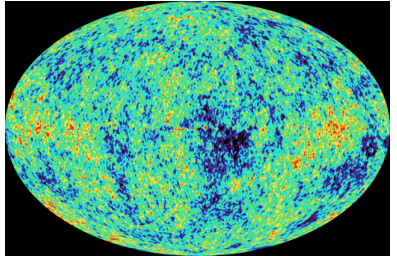

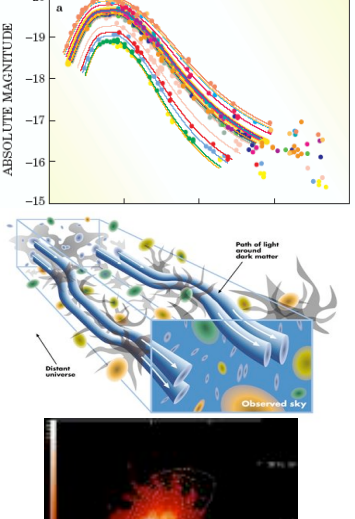

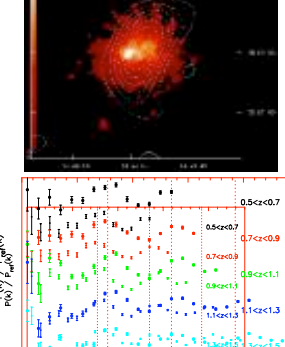

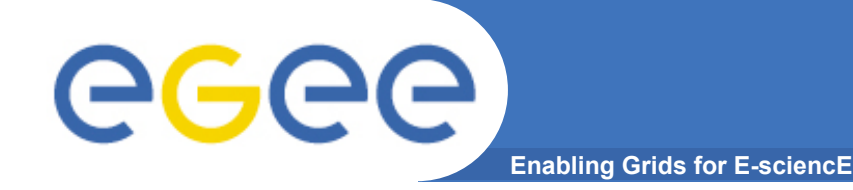

## **Physical parameters**

#### • **Important number of parameters, cosmological and astrophysical**

- $-\Omega_{\rm b}/\Omega_{\rm m}$  density for baryon/matter
- $-\Omega_{\nu}$  density for neutrino's
- $-\Omega$ <sub>T</sub> curvature density
- H Hubble constant,
- $n_s$  spectral index,
- $\tau$  reionisation optical depth
- $-\sigma_8$  normalization for CMB, WL and BAO.
- $m<sub>s</sub>$  normalization for SNIa.
- yhe Helium fraction
- $w_0, w_a$  Equation of state...

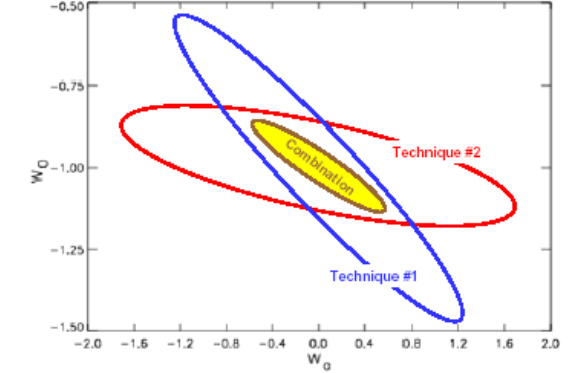

- **Efficient statistical tools needed:** 
	- Bayesian statistic and MCMC : Chinese and astrophysicist choice
	- Frequentist statistic and datagrid : French and particle physicist choice

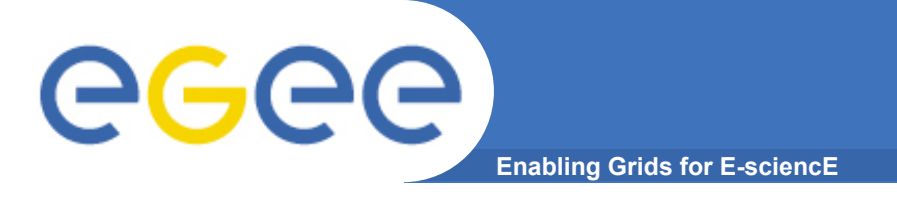

## **Statisitcal method**

- **•** Statistic based on  $\chi^2(\Omega_i, w_0, w_a,...)$
- **Minimum using the gradient method:**  *<u><b></u><sub><i>x*</sub> *x*<sup>2</sup>/ <u></u>*∞ Ω*<sub>i</sub>=0
- **Numerical resolution and iterative:**
- **Error computation:**  $U_{kl}^{-1} = \frac{1}{2} \left[ \frac{\partial^2 \chi^2}{\partial \Omega_k \partial \Omega_l} \right]$

$$
\left(\!\mathbf{Q}_i - \mathbf{Q}_i^o\right)\! = -\!\left(\frac{\partial^2 \chi^2}{\partial \mathbf{\Omega}_k \partial \mathbf{\Omega}_i}\bigg|_{\Omega_k^o}\right)^{-1} \!\frac{\partial \chi^2}{\partial \mathbf{\Omega}_k}\bigg|_{\Omega_k^o}
$$

**• Contour: Solving the equation**  $\chi^2 = \chi^2_{min} + s^2$  **Marginalization obtained by minimization:**   $\chi^2(\mathbf{w}_0, \mathbf{w}_a) = \chi^2_{\text{min}}(\Omega_i \mid \mathbf{w}_0, \mathbf{w}_a)$ 

• **The contour is constructed by minimizing the** χ**2 on a grid of points (minimum 20\*20) and iso-**χ**2 are constructed using interpolation. Each point (20 hours of computing) is calculated on a CE.** 

### **A simple contour requires about 1 year of CPU on a single CPU. Thanks to datagrid (result in few days)**

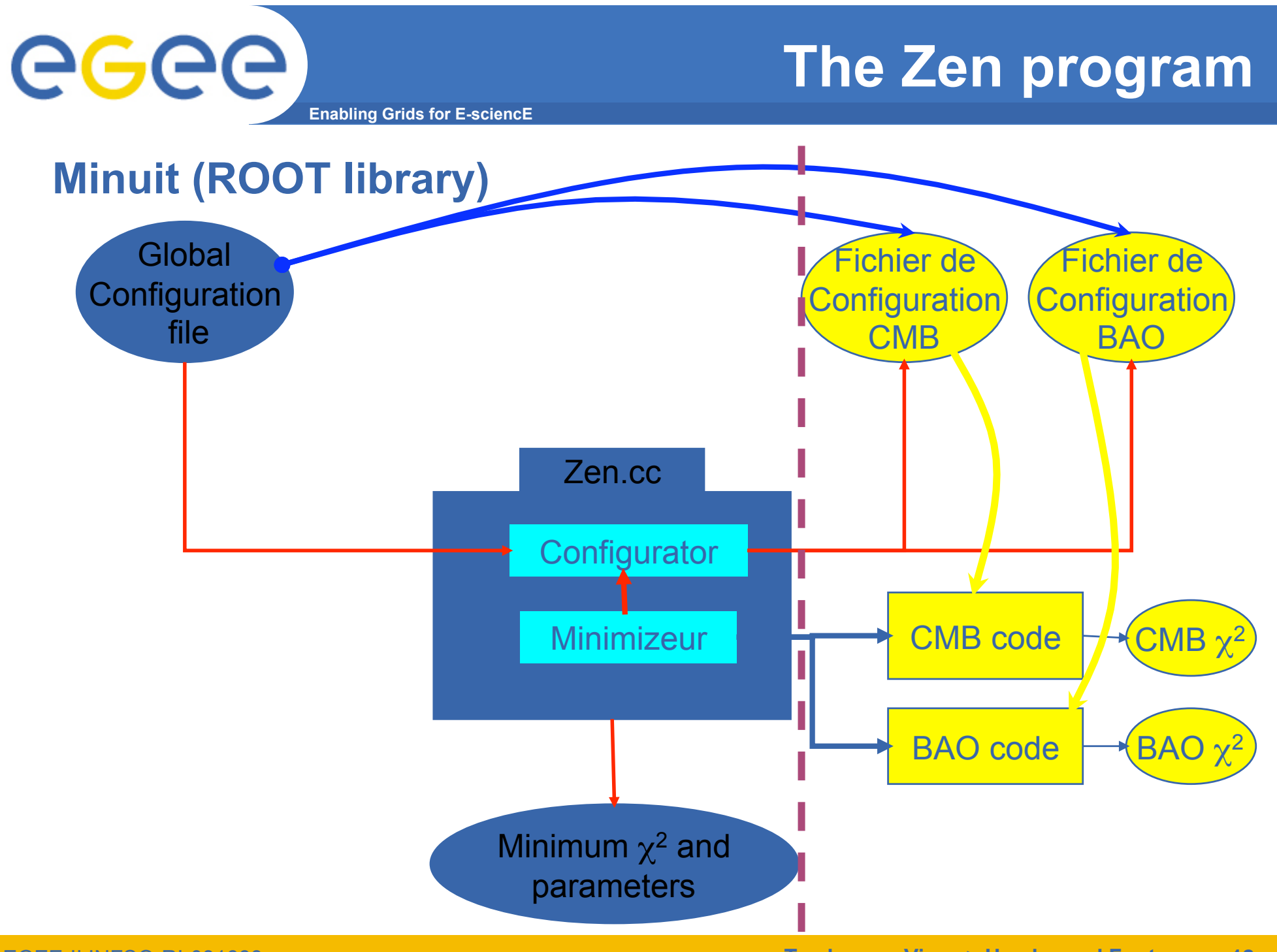

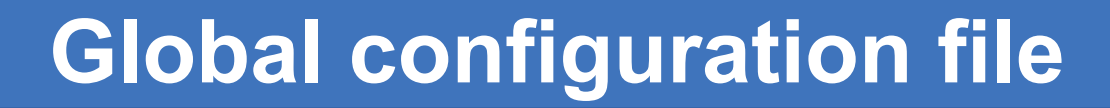

**Enabling Grids for E-sciencE** 

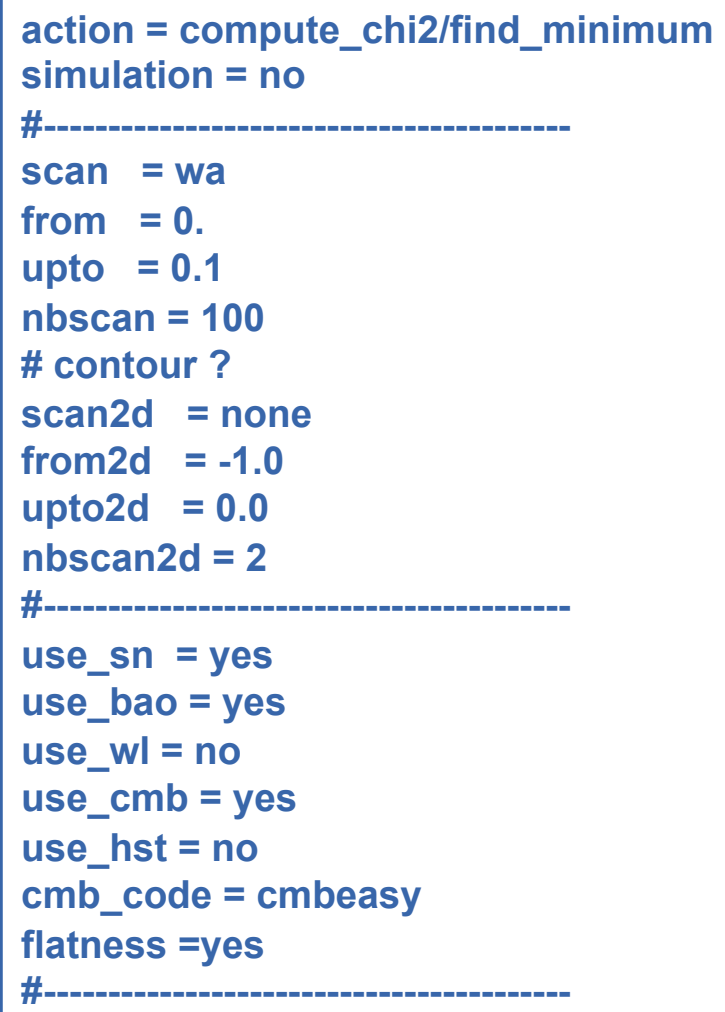

```
#------------------------------------------ 
fit_omega_b = yes 
fit_omega_cdm = yes 
fit_omega_nu = no 
fit_ns = yes 
fit w0 = yesfit_wa = yes 
..... 
#-----------------------------------------
perturb_type = noperturbsup 
gauge = quintsynchronous 
…… 
# Equation of state 
w0 = -1.095936698 
min w0 = -3.
max_w0 = -0.3 
error_w0 = 0.2 
# Equation of state variation. 
wa = -0.2295558424 
min_wa = -2.5 
max_wa = 2.5 
error_wa = 0.8
```
eeee

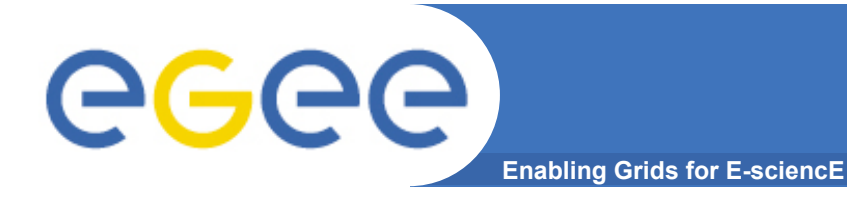

# **User configuration file**

- **Format totalement libre (fichier texte)**
- **Héritage des paramètres globaux**

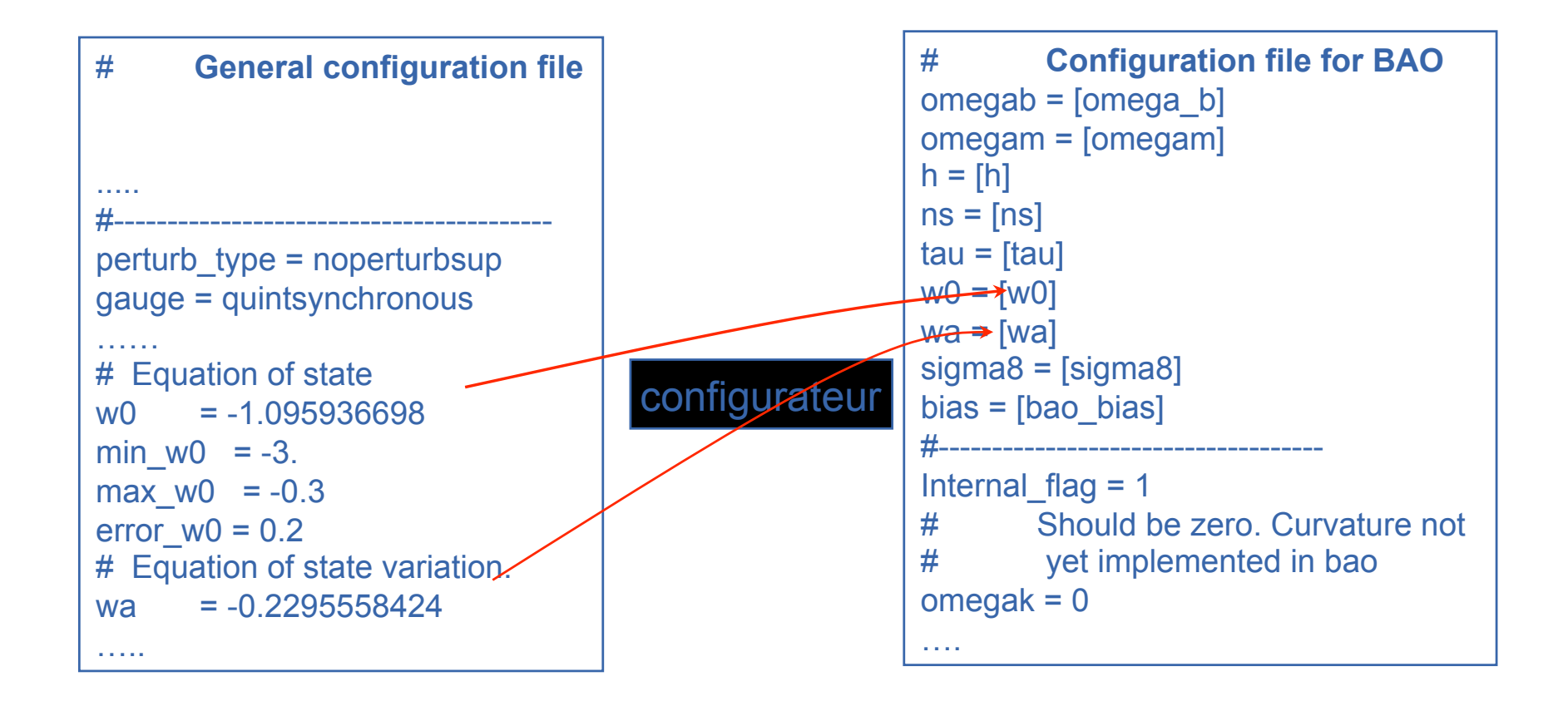

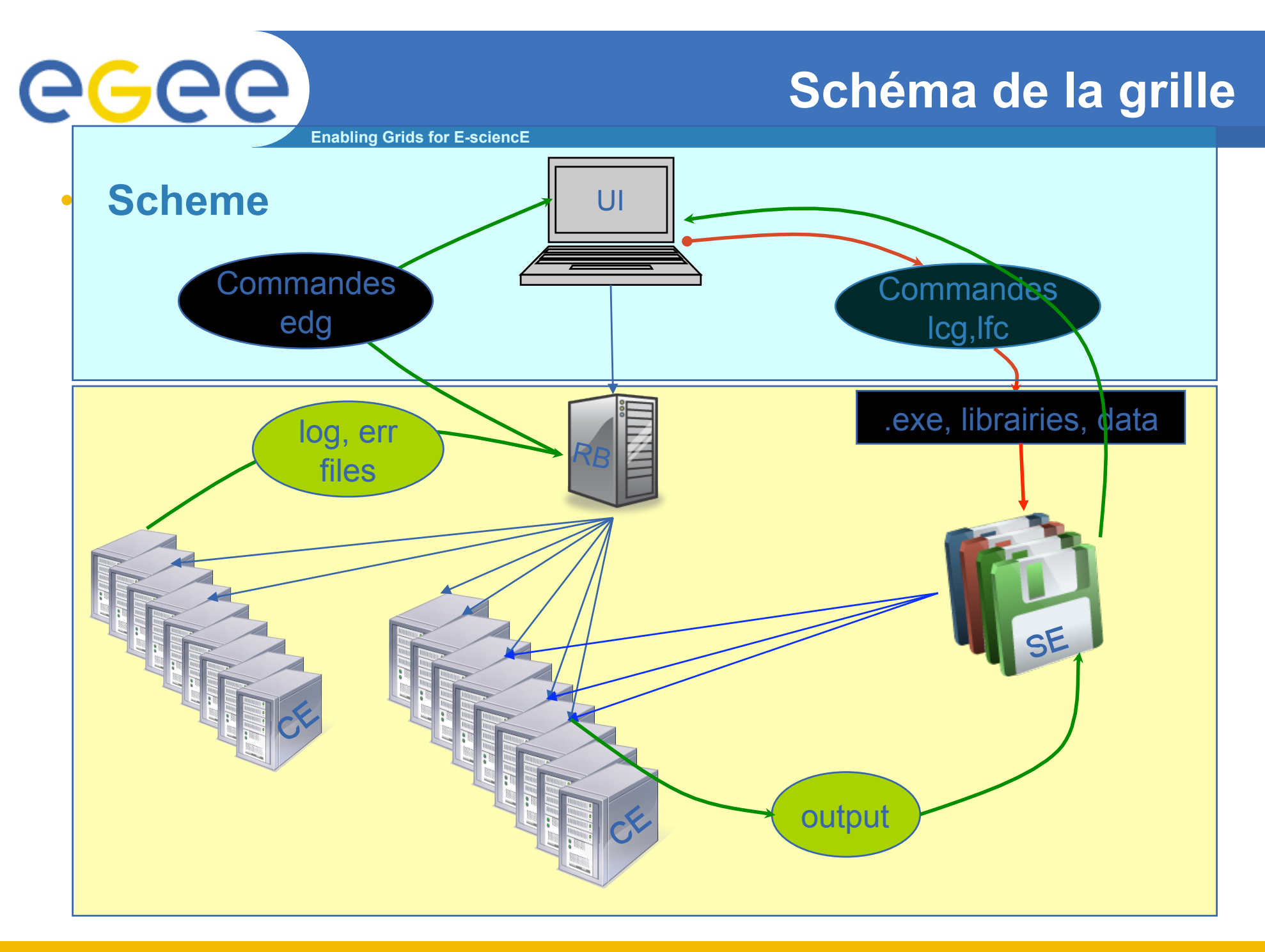

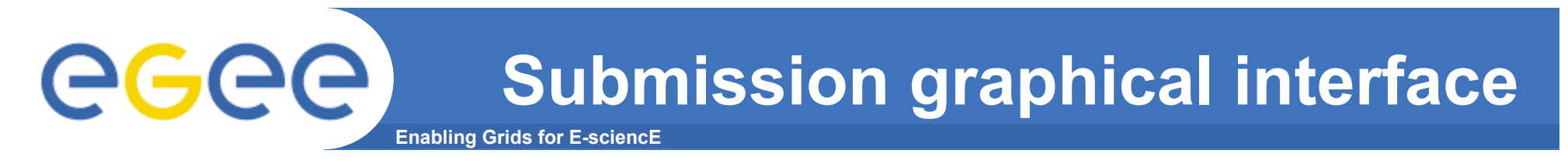

• **A run is a set of n\*n jobs (400) send in parallel. A graphical interface has been developed (thanks to Zuxuan Qian) to construct and submit them.** 

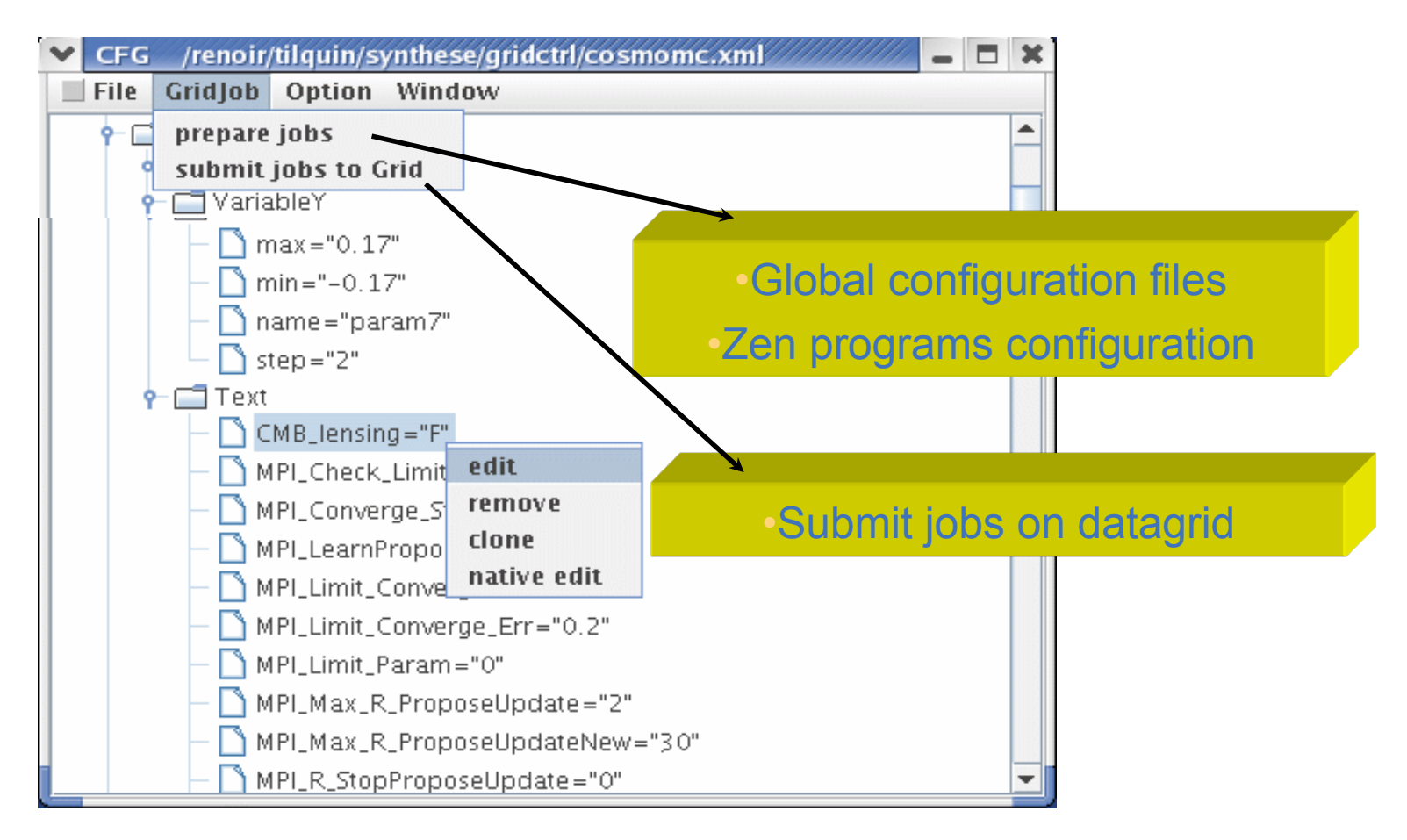

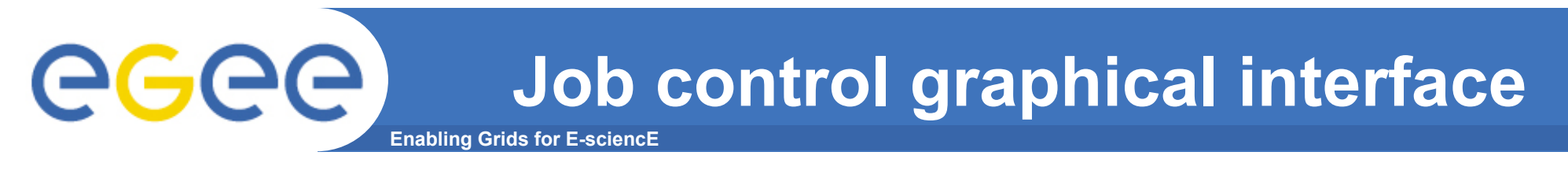

#### • **Jobs monitoring and output data manager**

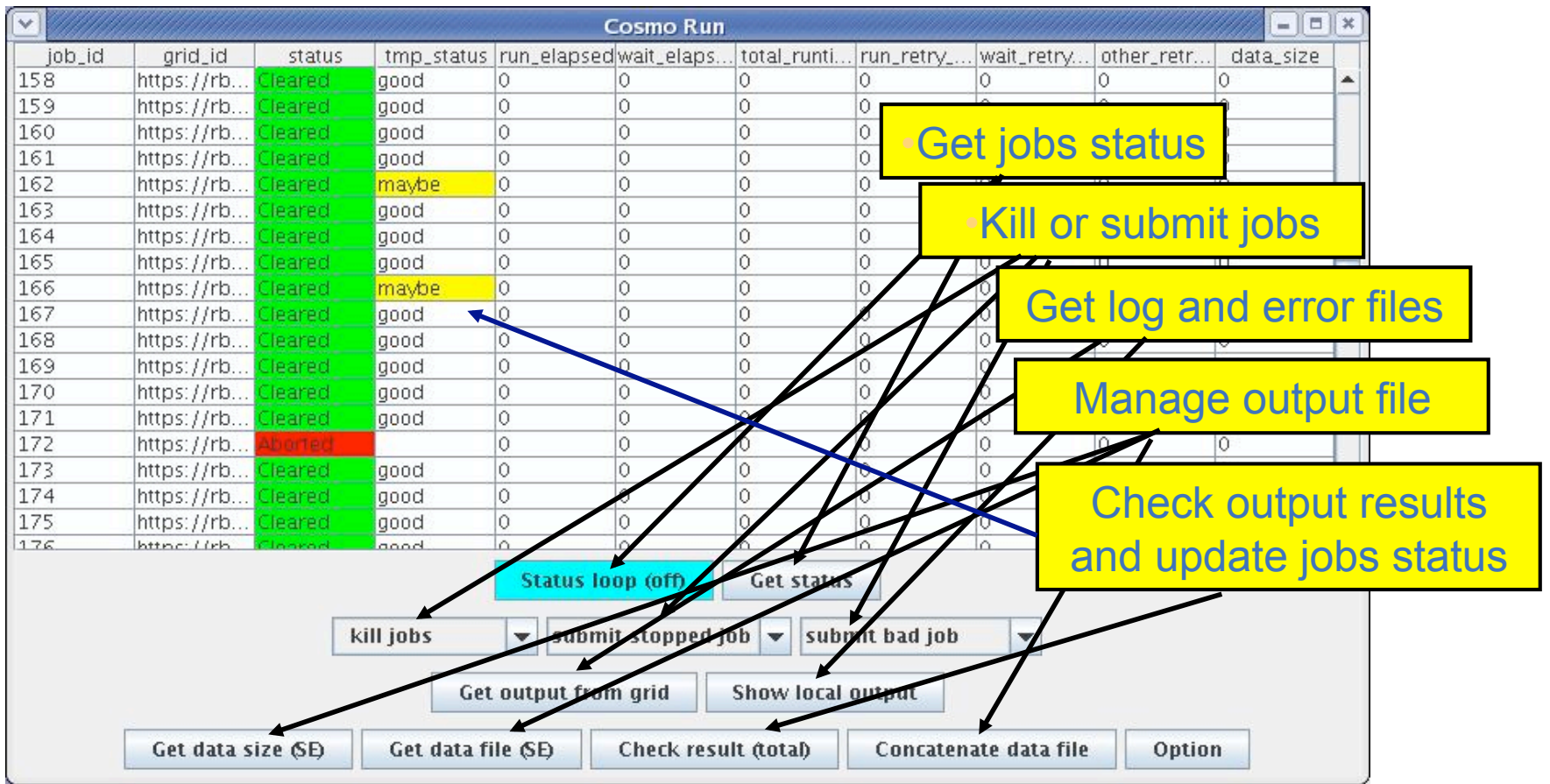

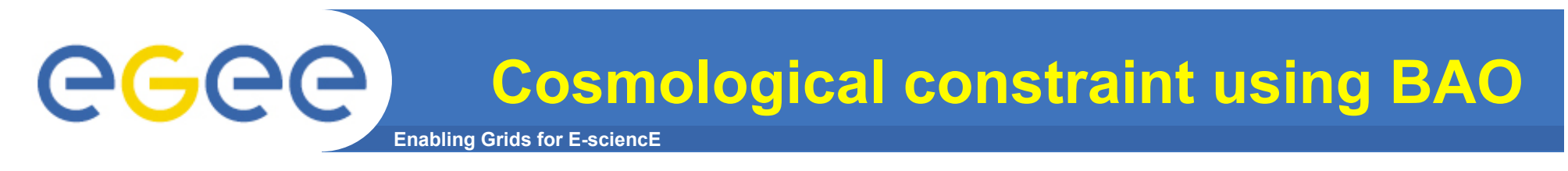

- **First results using datagrid within:** 
	- ESR (Earth Science Research) VO (thanks to M. Petit-Didier) and Euchina Virtual organization
	- Using SN+CMB+BAO with frequentist statistic and (BAOfit from Sun Lei, PKU-CPPM Join PhD)

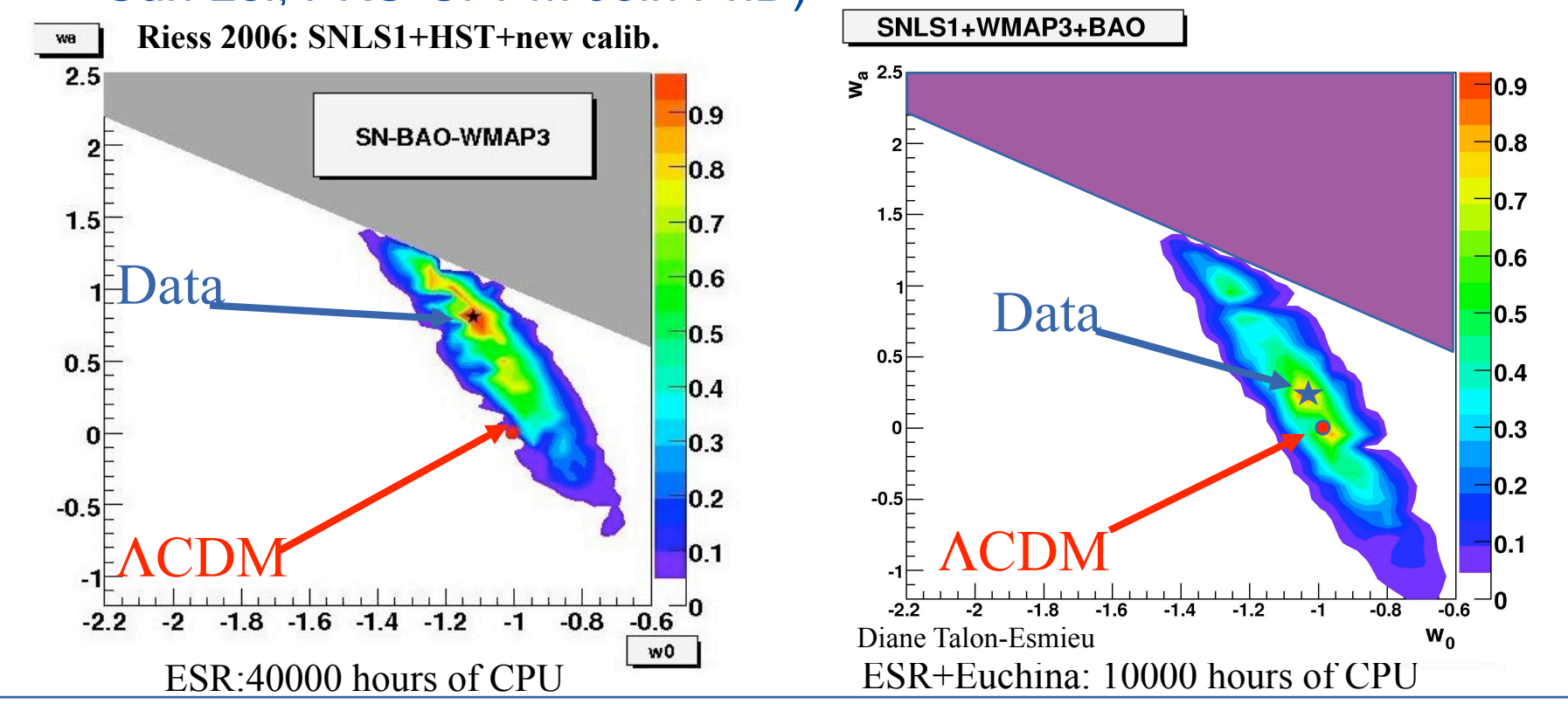

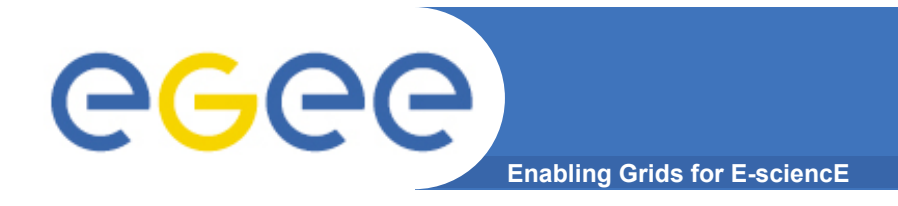

**More studies** 

### • **News results on WMAP3-SNLS-BAO comparison**

#### Comparison with WMAP5+SNLS+BAO last publication

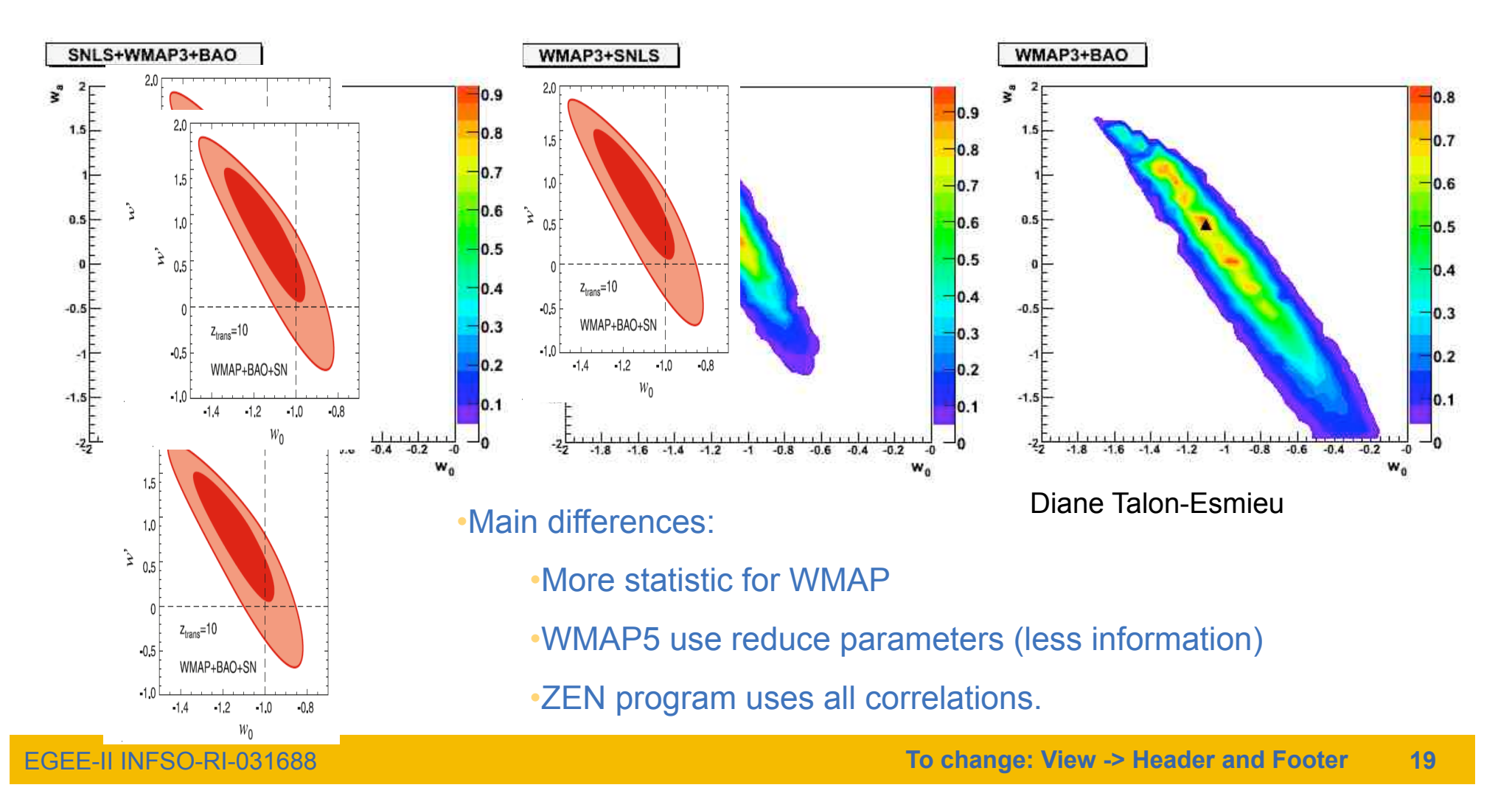

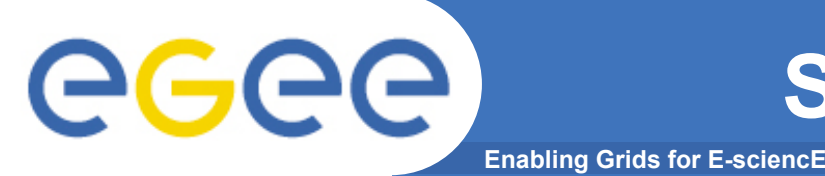

## **Summary and perspectives**

- **The ZEN program is now running on datagrid**  Thanks to ESR virtual organization
- **The two graphical interfaces are very powerfull tools to submit jobs and to debug.**
- **Major problem was the linux version (SL3,SL4)**
- **Our first results on multi-probes analysis are compatible with competitive analysis (Bayesian) and WMAP5**
- **Perspectives:** 
	- Add new probes (WL, etc…) and add new data (WMAP5,SNLS3…)
	- Investigate new theoretical models and implement them in ZEN
	- Add new statistics (MCMC, Bayesian…)
	- Start systematic analysis !
	- Write a documentation : IT IS A PUBLIC TOOL
		- If you want to use it you are welcome (possible training).